# SWING PDF Converter

*SWING PDF Converter is a solution for enabling Notes users and application developers to convert Notes documents and emails into PDF format for sharing, archiving or web printing.*

## **FOR BUSINESS USERS**

SWING PDF Converter adds a PDF smart icon in your Notes toolbar. Just hit the icon, select the PDF conversion settings and create your PDF files. Installing the smart icon in your Notes client takes less than a minute.

#### **FOR ADMINISTRATORS**

Empower your users in seconds with the ability to export their Notes emails and documents to PDF by just sending installation emails from the SWING PDF Converter database. Want to export entire databases without user intervention instead? Just create a new archiving job in your SWING PDF Converter database, select the databases to be processed and run the job.

#### **FOR DEVELOPERS**

Add the PDF creation capability to your Notes applications by simply copying SWING PDF Converter's libraries and calling our LotusScript or Java API functions. Several complete code examples will help you get up and running in minutes.

#### *Sharing*

Whether you need a single Notes document to be converted, or you want to select multiple documents and convert them into PDF format, just hit our PDF toolbar icon. SWING PDF Converter exports your documents to individual PDF files, a compound PDF file or a PDF package. The PDF files preserve numerous types of Notes-specific content such as the Notes view/ folder structure, attachments, metadata, parent-child relationships, document links and more.

#### *Archiving*

Make your email/document records independent of email servers. With SWING PDF Converter, you can archive any collection of emails or documents (e.g. project-related or case-related emails/documents) into either individual PDF files or a compact, searchable PDF Package. Administrators can also use SWING PDF Converter to set up archiving jobs for automated export of emails and documents, performed on demand or on schedule, without user intervention.

#### *Web printing*

The WYSIWYG paradigm is broken on the web. If you optimize your XPages for interactive data entry on the web, you may still want to design a document layout for printing, using the familiar Domino Designer. How do you print these documents without the Notes client, though? Simply invoke a SWING PDF Converter function. This method is perfect for creating Letters, Faxes, Certificates and other documents as shareable PDFs, directly from your applications.

## **With SWING PDF Converter you can:**

- Archive Notes emails and documents related to a specific project or customer in PDF, or send the created archive to your customer
- Store Notes emails and documents in ECM or DMS systems, such as SharePoint, Documentum, FileNet, Alfresco etc.
- Export Notes emails to PDF to reduce mailbox size or as part of a Notes migration project
- Build custom solutions to provide for more specific requirements using the well documented LotusScript or Java API

### **Why is SWING PDF Converter unique?**

- Delivered as a standard NSF database; no other installations required. Can run both on server and locally.
- Uses a custom-built low-level renderer, for producing best quality PDF rendering of Notes content
- PDF conversion options displayed dynamically based on your current Notes context
- Server-based archiving jobs direct the PDF output to a file system or to an ECM/DMS system (e.g. SharePoint)
- Offers flexible licensing options to suit all needs, whether for personal use or enterprise-level projects

## **SWING Software**

## Features and Benefits

## **C U S T O M I Z A T I O N S E R V I C E S**

In case the standard functionality does not meet your requirements fully, SWING Software can offer to build a tailor-made solution for you, using our API. Our product specialists will gladly discuss your specific requirements and provide you with their expert recommendations.

#### **TECHNICAL SUPPORT**

Take advantage of several types of technical support available, including the free technical support during product trials, free "Getting Started" support (after your license purchase) and specialized technical support on a prepaid incident basis. In addition to that, many of your support needs can be met by searching our on-line Learning Center.

*"I reviewed everything out there, downloaded PDF printers and other tools that said they could do this task. Then I researched SWING PDF Converter. It was so easy… "*

– Fortune 500 Company user

For inquiries, contact us by email at: info@swingsoftware.com

www.swingsoftware.com © Copyright SWING Software

## **Export to PDF**

SWING PDF Converter creates different types of PDF files including individual PDF files (i.e. one PDF file for each document or email), compound PDF files (with a bookmarks navigation view) and PDF packages (portfolios).

#### **PDF toolbar icon in Notes**

The toolbar icon is used to initiate the conversion process and provide the end-user with an easy-to-use dialog to select the appropriate conversion settings.

#### **Distributed installation**

Enabling multiple users to use the PDF toolbar icon is as easy as sending special installation emails from the SWING PDF Converter administration menu. The users will just have to click on an installation hotspot provided in the email and the toolbar icon will be installed.

#### **Automated archiving**

Using server-based automated archiving, you can export multiple databases or mailboxes to PDF without user intervention. Just select the databases to be processed, select where the PDF files will be saved (e.g. a network folder or an ECM/DMS system) and choose whether to run the job once or in periodic intervals.

### **Developer's API**

To deploy SWING PDF Converter in your Notes application, copy the product's libraries into your Notes application and write code to call our functions. SWING PDF Converter comes with both LotusScript and Java API.

#### **PDF/A support**

SWING PDF Converter creates PDF files that are compliant with the PDF/A-1b, PDF/A-2b and PDF/A-3b standards, used for long-term document archiving.

#### **Attachment processing**

The Notes attachments can be embedded in the PDF in their native formats, converted to PDF (and attached/appended to the main PDF document) or exported to the hard drive.

#### **Clickable attachment icons and Notes document links (doclinks)**

If you prefer to embed Notes attachment in the PDF file in their native formats, you will be able to open those attachments later by doubleclicking the attachment icons (just as you would in Notes). The Notes document links are also saved as hyperlinks between different PDF files.

#### **Metadata export**

SWING PDF Converter exports Notes document metadata to PDF as *Field name -> Value key* pairs. The metadata can be embedded in the PDF, exported to XML or mapped directly to ECM/DMS system properties (where it can be used to sort and classify documents in different ways). It is also possible to export custom (computed) metadata.

#### **Automatic resizing**

Over-sized tables or images will be automatically resized to fit the PDF page. If needed, you can also have your images automatically compressed, thus reducing the size of your PDF files.

#### **Saving Notes views, folders, and parent-child relationships**

SWING PDF Converter can replicate the structure of your Notes view or Notes folders by creating a corresponding bookmarks view in a in a compound PDF file. It can also create a folder structure on your hard disk (resembling the original Notes view or folder structure) which is then populated with corresponding PDF files.

#### **Folder-based classification of email records**

During conversions, SWING PDF Converter can create folders on your file system dynamically using custom Notes formulas. In this way you can have your PDF files automatically classified in folders based on your criteria.

#### **Conversion and error logs**

The conversion and error logs provide detailed reports on your various conversions jobs. In case of any errors, it is easy to locate the documents which failed to convert so they can be processed again.

#### **Other features include:**

- Custom naming rules for the created PDF files
- PDF header/footer support
- Support for int'l character sets
- Support for CMIS standard
- OLE support
- PDF encryption
- Rendering HTML content
- Processing of ZIP attachments
- \* Rendering in-line images
- Rendering protected content (e.g. sections, paragraphs etc.)
- Running post-processing tasks on generated PDF files

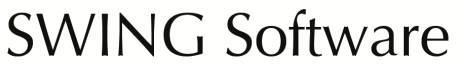